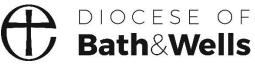

Living the story. Telling the story.

# **Completing a Place Audit** A Guide

# What is a Place Audit?

Following your Parish's APCM, you will be asked to provide details of the PCC Officers in your parish.

A Place Audit is a way of recording online the details of officers in your parish. It allows rapid, paper-free updating of the details held on the diocese's database.

It is important that the information held on the database is accurate and up-to-date to ensure effective communication and compliance with legislation.

## How to complete a Place Audit

You will receive an e-mail message entitled "Annual return of Parish Officers following an APCM". The message gives an overview of the process. There will be a link in the message.

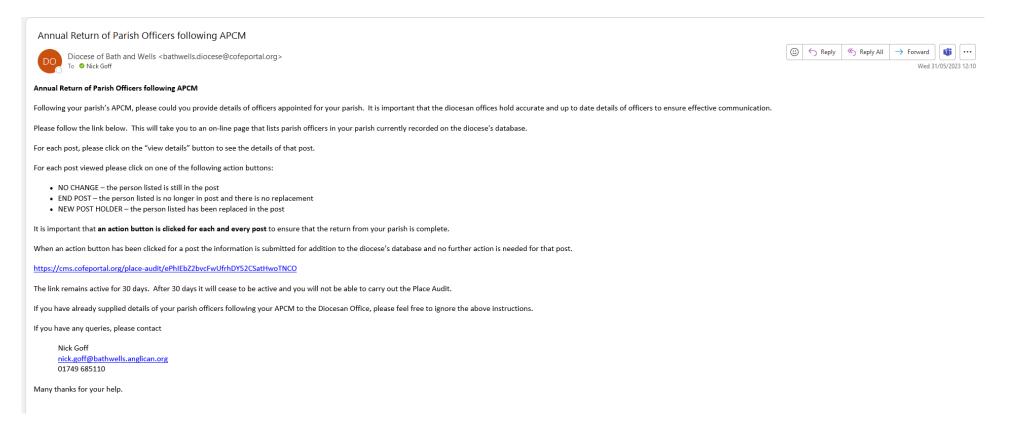

When you are ready to complete your Place Audit click on the link. Please note that this link remains active for 30 days. After 30 days it will cease to be active and you will not be able to carry out the Place Audit.

Clicking on the link will bring up a summary screen for the parish listing the posts in your parish and the individuals currently recorded as holding those posts.

### PLACE AUDIT

## HELLO NICK,

Thank you for taking the time to fill in your place audit. Please note that any changes that you submit here are not immediate. They will be reviewed and moderated by your diocese. Below is the list of the posts from within your area that require auditing.

You are currently auditing the following roles: PCC Secretary, PCC Treasurer, Parish Mag Ed, Churchwarden First, Churchwarden Second.

#### Within the following places: Anyparish (Parish)

For each post there is a status column which will let you know if the post has already been audited. To start auditing, please click the view details button next to the post you would like to audit.

Currently, 0 out of 4 audits have been completed.

| Role                                            | Place                                        | Occupied by              | Start date | End date | Status                | Audited By   |
|-------------------------------------------------|----------------------------------------------|--------------------------|------------|----------|-----------------------|--------------|
| PCC Treasurer                                   | Anyparish (Parish)                           | Treasure, Loader         | 02/05/2019 |          | Waiting to be audited | View details |
| Churchwarden Second                             | Anyparish (Parish)                           | Other, Ann               | 15/09/2021 |          | Waiting to be audited | View details |
| Churchwarden First                              | Anyparish (Parish)                           | Newby, Ann               | 04/04/2022 |          | Waiting to be audited | View details |
| Parish Mag Ed                                   | Anyparish (Parish)                           | Reader, Avid             | 01/05/2023 |          | Waiting to be audited | View details |
|                                                 |                                              |                          |            |          |                       |              |
|                                                 |                                              |                          |            |          |                       |              |
| REQUEST THAT A NEW POST IS CREAT                | ED WITHIN THE CMS                            |                          |            |          |                       |              |
| If you don't see a post that you believe should | l come under this audit's criteria, please u | se the following option. |            |          |                       |              |
| This will submit a request to create a new pos  | t, with a contact to fill the new role.      |                          |            |          |                       |              |
| Request a new post                              |                                              |                          |            |          |                       |              |
|                                                 |                                              |                          |            |          |                       |              |
|                                                 |                                              |                          |            |          |                       |              |

For all of the posts listed you will need to select an action to be taken.

## Selecting an action for a post

The options are:

- NO CHANGE if the person listed is still the postholder.
- END POST if the person listed is no longer in post and **no-one has taken their place**.
- NEW POST HOLDER if the person listed is no longer in post and a successor has been appointed.

# Clicking on the View details button for a post will bring up the following screen.

| POST DETAILS          |                                                                                                    |                  |                                    |                          |
|-----------------------|----------------------------------------------------------------------------------------------------|------------------|------------------------------------|--------------------------|
| Role                  | Place                                                                                                    | Occupied by      | Start date                         | End date                 |
| PCC Treasurer         | Anyparish (Parish)                                                                                         | Treasure, Loader | 02/05/2019                         |                          |
|                       |                                                                                                    |                  |                                    |                          |
| YOUR SUBMISSION       |                                                                                                    |                  |                                    |                          |
| 1 Actions             | 2 Options                                                                                                  |                  | 3 Review                           |                          |
|                       | older of this post is currently correct, you may mak<br>Il next be prompted to review the current post hol |                  | nger in this post then you may end | this post by setting the |
| NEW POST HOLDER       |                                                                                                    |                  |                                    |                          |
|                       | st then you can searching for the new post holder<br>t yet in the system, you can ask for a new record to  |                  |                                    |                          |
|                       | <b>~</b>                                                                                                   |                  |                                    |                          |
|                       |                                                                                                    |                  |                                    |                          |
| « Return to post list |                                                                                                    |                  |                                    |                          |

# NO CHANGE

Click on NO CHANGE if the person listed is still the postholder. This will bring up a screen with details of the postholder.

| YOUR SUBMISSION              |                                                                                                    |                                                                                      |
|------------------------------|----------------------------------------------------------------------------------------------------|--------------------------------------------------------------------------------------|
| 1 Actions                    | 2 Options                                                                                                    | 3 Review                                                                             |
| CURRENT POST HOLDER DETAILS  |                                                                                                    |                                                                                      |
| Contact Name                 | Loader Treasure                                                                                                  |                                                                                      |
| Primary Address              | The Vaults,<br>Threadneedle Street,                                                                              |                                                                                      |
| Secondary Address            |                                                                                                    |                                                                                      |
| Telephone                    |                                                                                                    |                                                                                      |
| Email Address                | ■l.treasure@email.address 🕒                                                                                      |                                                                                      |
| ARE THESE DETAILS INCORRECT? |                                                                                                    |                                                                                      |
|                              | <ul> <li>If these contact details are incorrect and you would like to su<br/>appropriate boxes above.</li> </ul> | ubmit some alternative details, please check this box and provide new details in the |
|                              | Continue to Review »                                                                                             |                                                                                      |

# If the details are correct, click on Continue to Review. This will bring up a screen to submit the information.

| POST DETAILS                                            |                                                             |                                                  |                                        |                          |
|---------------------------------------------------------|-------------------------------------------------------------|--------------------------------------------------|----------------------------------------|--------------------------|
| Role                                                    | Place                                                       | Occupied by                                      | Start date                             | End date                 |
| PCC Treasurer                                           | Anyparish (Parish)                                          | Treasure, Loader                                 | 02/05/2019                             |                          |
|                                                         |                                                             |                                                  |                                        |                          |
| YOUR SUBMISSION                                         |                                                             |                                                  |                                        |                          |
| TOOK SOBMISSION                                         |                                                             |                                                  |                                        |                          |
| 1 Actions                                               | 2 Options                                                   |                                                  | 3 Review                               |                          |
|                                                         |                                                             |                                                  |                                        |                          |
| Thank you for taking the time to a                      | audit this post. You have chosen the <b>no change</b> actio | n.                                               |                                        |                          |
| Please review your your decisions be                    | efore submitting the audit for this post. Once submit       | ted the audit will be moderated before any infor | mation is undated. If you would like t | o start this audit again |
| please click the reset audit button.                    |                                                             | and the data will be moderated before any mor    | nation is aparted. It you would like t | o surreins oddre ogan,   |
| <ul> <li>You are confirming that the post in</li> </ul> | formation is currently correct and no changes are re        | quired.                                          |                                        |                          |
| You haven't provided any notes/an                       | nendments regarding the current post holder.                |                                                  |                                        |                          |
|                                                         | Reset audit Submit your aud                                 | it for this post                                 |                                        |                          |
|                                                         |                                                             |                                                  |                                        |                          |

If the details are not correct, tick the box to submit alternative details. This will bring up a screen allowing new or additional details to be added.

| THE CHURCH CONTACT MAN | IAGEMENT SYSTEM              |                                                                                                    |  |
|------------------------|------------------------------|----------------------------------------------------------------------------------------------------|--|
|                        | CURRENT POST HOLDER DETAILS  |                                                                                                    |  |
|                        | Contact Name                 | Loader Treasure                                                                                                    |  |
|                        |                              | Please detail any amends to be made.                                                                                                    |  |
|                        |                              |                                                                                                    |  |
|                        | Primary Address              | The Vaults,<br>Threadneedle Street,                                                                                                    |  |
|                        |                              | Please detail any amends to be made.                                                                                                    |  |
|                        |                              |                                                                                                    |  |
|                        | Secondary Address            |                                                                                                    |  |
|                        |                              | Please detail any amends to be made.                                                                                                    |  |
|                        |                              |                                                                                                    |  |
|                        | Telephone                    |                                                                                                    |  |
|                        |                              | Please detail any amends to be made.                                                                                                    |  |
|                        |                              |                                                                                                    |  |
|                        | Email Address                |                                                                                                    |  |
|                        |                              | Please detail any amends to be made.                                                                                                    |  |
|                        |                              |                                                                                                    |  |
|                        |                              |                                                                                                    |  |
|                        | ARE THESE DETAILS INCORRECT? |                                                                                                    |  |
|                        |                              | If these contact details are incorrect and you would like to submit some alternative details, please check this box and provide new details in the appropriate boxes above. |  |
|                        |                              | Continue to Review »                                                                                                    |  |
|                        |                              |                                                                                                    |  |
|                        |                              |                                                                                                    |  |

After adding new or additional details click on Continue to Review. This will bring up a screen to submit the information, as above.

Click on Submit your audit for this post. This will return you to the screen listing the posts in your parish to be audited. The submitted post will be greyed out and no further changes to it will be possible.

#### PLACE AUDIT

### HELLO NICK,

Thank you for taking the time to fill in your place audit. Please note that any changes that you submit here are not immediate. They will be reviewed and moderated by your diocese. Below is the list of the posts from within your area that require auditing. You are currently auditing the following roles: PCC Secretary, PCC Treasurer, Parish Mag Ed, Churchwarden First, Churchwarden Second. Within the following places: Anyparish (Parish) . For each post there is a status column which will let you know if the post has already been audited. To start auditing, please click the view details button next to the post you would like to audit.

Currently, 1 out of 4 audits have been completed.

End date Audited By Role Place Start date Status Occupied by Churchwarden Second Anyparish (Parish) 15/09/2021 Waiting to be audited Other, Ann 04/04/2022 Churchwarden First Anyparish (Parish) Newby, Ann Waiting to be audited Parish Mag Ed Anyparish (Parish) Reader, Avid 01/05/2023 Waiting to be audited PCC Treasurer Anyparish (Parish) Treasure, Loader 02/05/2019 Submitted - No Change Nick Goff

REQUEST THAT A NEW POST IS CREATED WITHIN THE CMS

If you don't see a post that you believe should come under this audit's criteria, please use the following option.

This will submit a request to create a new post, with a contact to fill the new role.

Request a new post

## END POST

Click on END POST if the person listed is no longer in post and **no-one has taken their place**. This will bring up a screen to enter details.

| POST DETAILS          |                                                                                     |                                                                                                    |            |          |
|-----------------------|-------------------------------------------------------------------------------------|----------------------------------------------------------------------------------------------------|------------|----------|
| Role                  | Place                                                                               | Occupied by                                                                                                 | Start date | End date |
| Parish Mag Ed         | Anyparish (Parish)                                                                  | Reader, Avid                                                                                                | 01/05/2023 |          |
|                       |                                                                                     |                                                                                                    |            |          |
| YOUR SUBMISSION       |                                                                                     |                                                                                                    |            |          |
| 1 Actions             |                                                                                     | 2 Options                                                                                                   | 3 Review   |          |
| Plea                  | ID POST<br>ase enter the date this post ends or ended in th<br>st end date <u>*</u> | e box below.  If the existing post holder is now deceased, then please check the box.  Continue to Review > |            |          |
| « Return to post list |                                                                                     |                                                                                                    |            |          |

Enter the date the post ended.

If the listed post holder is deceased, tick the relevant box then add the date of death.

# Click on Continue to Review. This will bring up a screen to submit the information.

| POST DETAILS          |                                                                                                    |              |            |          |  |  |  |  |
|-----------------------|----------------------------------------------------------------------------------------------------|--------------|------------|----------|--|--|--|--|
| Role                  | Place                                                                                                    | Occupied by  | Start date | End date |  |  |  |  |
| Parish Mag Ed         | Anyparish (Parish)                                                                                                    | Reader, Avid | 01/05/2023 |          |  |  |  |  |
|                       |                                                                                                    |              |            |          |  |  |  |  |
| YOUR SUBMISSION       |                                                                                                    |              |            |          |  |  |  |  |
| 1 Actions             |                                                                                                    | 2 Options    | 3 Review   |          |  |  |  |  |
|                       | Options     Options     O |              |            |          |  |  |  |  |
| « Return to post list |                                                                                                    |              |            |          |  |  |  |  |

Click on Submit your audit for this post. This will return you to the screen listing the posts in your parish to be audited. The submitted post will be greyed out and no further changes to it will be possible.

### PLACE AUDIT

## HELLO NICK,

Thank you for taking the time to fill in your place audit. Please note that any changes that you submit here are not immediate. They will be reviewed and moderated by your diocese. Below is the list of the posts from within your area that require auditing.

You are currently auditing the following roles: PCC Secretary, PCC Treasurer, Parish Mag Ed, Churchwarden First, Churchwarden Second.

#### Within the following places: Anyparish (Parish)

For each post there is a status column which will let you know if the post has already been audited. To start auditing, please click the view details button next to the post you would like to audit.

Currently, 2 out of 4 audits have been completed.

|                     | 50% Completed      |                  |            |          |                       |            |              |
|---------------------|--------------------|------------------|------------|----------|-----------------------|------------|--------------|
| Role                | Place              | Occupied by      | Start date | End date | Status                | Audited By |              |
| Churchwarden Second | Anyparish (Parish) | Other, Ann       | 15/09/2021 |          | Waiting to be audited |            | View details |
| Churchwarden First  | Anyparish (Parish) | Newby, Ann       | 04/04/2022 |          | Waiting to be audited |            | View details |
| PCC Treasurer       | Anyparish (Parish) | Treasure, Loader | 02/05/2019 |          | Submitted - No Change | Nick Goff  | View details |
| Parish Mag Ed       | Anyparish (Parish) | Reader, Avid     | 01/05/2023 |          | Submitted - End       | Nick Goff  | View details |

#### REQUEST THAT A NEW POST IS CREATED WITHIN THE CMS

If you don't see a post that you believe should come under this audit's criteria, please use the following option.

This will submit a request to create a new post, with a contact to fill the new role.

Request a new post

## **NEW POST HOLDER**

Click on NEW POST HOLDER if the person listed is no longer in post and **a successor has been appointed**. This will bring up a screen to enter details of the new postholder.

**IMPORTANT NOTE** It is only possible to carry out the NEW POST HOLDER process if the new postholder has an e-mail address.

If the new postholder does not have an e-mail address, the post must be ended and details of the new postholder notified to the Diocesan Office Secretariat separately (details below).

| POST DETAILS          |                                              |                                                                       |                                       |            |          |
|-----------------------|----------------------------------------------|-----------------------------------------------------------------------|---------------------------------------|------------|----------|
| Role                  | Place                                        |                                                                       | Occupied by                           | Start date | End date |
| Churchwarden Second   | Ar                                           | nyparish (Parish)                                                     | Other, Ann                            | 15/09/2021 |          |
|                       |                                              |                                                                       |                                       |            |          |
| YOUR SUBMISSION       |                                              |                                                                       |                                       |            |          |
| 1 Actions             |                                              | 2 Options                                                             |                                       | 3 Review   |          |
|                       | SEARCH FOR A NEW POST HOLDE                  | R                                                                     |                                       |            |          |
|                       | Please fill in the following information reg | garding the new post holder. Then click the search button to see if t | they already exist within our system. |            |          |
|                       | Forename(s)                                  |                                                                       |                                       |            |          |
|                       | Surname                                      |                                                                       |                                       |            |          |
|                       |                                              |                                                                       |                                       |            |          |
|                       | Email address <u>*</u>                       |                                                                       |                                       |            |          |
|                       |                                              | Search for an existing contact >                                      |                                       |            |          |
|                       |                                              |                                                                       |                                       |            |          |
|                       |                                              |                                                                       |                                       |            |          |
| « Return to post list |                                              |                                                                       |                                       |            |          |

Enter the new postholder's details. Click on Search for an existing contact. This will bring up a screen showing all the contacts on the database that have similar details to those entered.

| POST DETAILS          |                                                                      |                 |                            |                            |                        |               |                       |          |
|-----------------------|----------------------------------------------------------------------|-----------------|----------------------------|----------------------------|------------------------|---------------|-----------------------|----------|
| Role                  | Place                                                                |                 |                            |                            | Occupied by            | Start date    |                       | End date |
| Churchwarden Second   |                                                                      | Anyparish (Pari | sh)                        |                            | Other, Ann             | 15/09/2021    |                       |          |
|                       |                                                                      |                 |                            |                            |                        |               |                       |          |
| YOUR SUBMISSION       |                                                                      |                 |                            |                            |                        |               |                       |          |
| 1 Actions             |                                                                      | 2               | Options                    |                            |                        | 3 Review      |                       |          |
|                       | EXISTING CMS CONTACTS<br>The following existing contacts             |                 | /e been found with similar | details to those which you | ı have provided.       |               |                       |          |
|                       | Forename(s)                                                          | Surname         | Known as                   | Email Address              |                        |               |                       |          |
|                       | Kirk                                                                 | Minder          | Kirk                       | k.mi****@em***.add         | lress                  | 2             | Select this contact » |          |
|                       |                                                                      |                 |                            |                            |                        |               |                       |          |
|                       | CREATE A NEW CONTACT                                                 |                 |                            |                            |                        |               |                       |          |
|                       | If none of the existing contacts<br>using the contact details that y |                 | g contacts have been foun  | d, you can request that a  | new contact is created | Request a new | contact is created »  |          |
|                       | « Back to previous step                                              |                 |                            |                            |                        |               |                       |          |
|                       |                                                                      |                 |                            |                            |                        |               |                       |          |
| « Return to post list |                                                                      |                 |                            |                            |                        |               |                       |          |

# Select the new postholder from the list. This will bring up a screen to confirm the date they took up the post.

| POST DETAILS        |                         |           |                                                           |                                                 |                    |          |
|---------------------|-------------------------|-----------|-----------------------------------------------------------|-------------------------------------------------|--------------------|----------|
| Role                |                         | Place     |                                                           | Occupied by                                     | Start date         | End date |
| Churchwarden Second |                         | Anyparish | (Parish)                                                  | Other, Ann                                      | 15/09/2021         |          |
|                     |                         |           |                                                           |                                                 |                    |          |
| YOUR SUBMISSION     |                         |           |                                                           |                                                 |                    |          |
| 1 Actions           |                         |           | 2 Options                                                 |                                                 | 3 Review           |          |
|                     | NEW POST HOLDER DETAILS |           |                                                           |                                                 |                    |          |
|                     | Forename(s)             |           | Kirk                                                      |                                                 |                    |          |
|                     | Surname                 |           | Minder                                                    |                                                 |                    |          |
|                     | Email address           |           | k.mi****@em***.address                                    |                                                 |                    |          |
|                     |                         |           |                                                           |                                                 |                    |          |
|                     | Date of succession      |           | Enter the date you would like the new post holder to star | rt. This will also be the date the current post | holders post ends. |          |
|                     |                         |           | If the existing post holder is now deceased, then pleas   | se check the box.                               |                    |          |
|                     |                         |           | « Back to previous step Continue to Review »              |                                                 |                    |          |
|                     |                         |           |                                                           |                                                 |                    |          |

# Enter the date they took up the post. Click on Continue to Review. This will bring up a screen to submit the information.

| POST DETAILS          |                                        |                                                                                                    |                                              |                                                    |          |
|-----------------------|----------------------------------------|----------------------------------------------------------------------------------------------------|----------------------------------------------|----------------------------------------------------|----------|
| Role                  | Place                                  |                                                                                                    | Occupied by                                  | Start date                                         | End date |
| Churchwarden Second   | Anyparis                               | h (Parish)                                                                                                    | Other, Ann                                   | 15/09/2021                                         |          |
|                       |                                        |                                                                                                    |                                              |                                                    |          |
| YOUR SUBMISSION       |                                        |                                                                                                    |                                              |                                                    |          |
| 1 Actions             |                                        | 2 Options                                                                                                    |                                              | 3 Review                                           |          |
|                       |                                        | t. You have chosen the <b>succeed post</b> action for the post.<br>he audit for this post. Once submitted the audit will be mod<br>this post and their details are as follows.<br>Kirk | derated before any information is updated. I | f you would like to start this audit again, please |          |
|                       | Surname<br>Email Address<br>Start Date | Minder<br>k.mi****@em***.address<br>31/05/2023<br>Reset audit Submit your audit for this post                                                                                          |                                              |                                                    |          |
| « Return to post list |                                        |                                                                                                    |                                              |                                                    |          |

# A screen with details of the new postholder will come up. Click on Submit your audit for this post.

| POST DETAILS        |                                                                                                    |                                             |             |            |          |  |  |  |  |
|---------------------|----------------------------------------------------------------------------------------------------|---------------------------------------------|-------------|------------|----------|--|--|--|--|
| Role                | Pla                                                                                                    | ace                                         | Occupied by | Start date | End date |  |  |  |  |
| Churchwarden Second | Any                                                                                                    | yparish (Parish)                            | Other, Ann  | 15/09/2021 |          |  |  |  |  |
|                     |                                                                                                    |                                             |             |            |          |  |  |  |  |
| YOUR SUBMISSION     |                                                                                                    |                                             |             |            |          |  |  |  |  |
|                     |                                                                                                    |                                             |             |            |          |  |  |  |  |
| 1 Actions           |                                                                                                    | 2 Options                                   |             | 3 Review   |          |  |  |  |  |
|                     |                                                                                                    |                                             |             |            |          |  |  |  |  |
|                     | Thank you for taking the time to audit this post. You have chosen the <b>succeed post</b> action for the post.                                                                                                    |                                             |             |            |          |  |  |  |  |
|                     | Please review your decisions before submitting the audit for this post. Once submitted the audit will be moderated before any information is updated. If you would like to start this audit again, pleas click the reset audit button. |                                             |             |            |          |  |  |  |  |
|                     | You are confirming that a new person is now in this post and their details are as follows.                                                                                                    |                                             |             |            |          |  |  |  |  |
|                     | NEW POST HOLDER DETAILS                                                                                                    |                                             |             |            |          |  |  |  |  |
|                     | First Name(s)                                                                                                    | Kirk                                        |             |            |          |  |  |  |  |
|                     | Surname                                                                                                    | Minder                                      |             |            |          |  |  |  |  |
|                     | Email Address                                                                                                    | k.minder@email.address                      |             |            |          |  |  |  |  |
|                     | Start Date                                                                                                    | 30/05/2023                                  |             |            |          |  |  |  |  |
|                     |                                                                                                    | Reset audit Submit your audit for this post |             |            |          |  |  |  |  |
|                     |                                                                                                    |                                             |             |            |          |  |  |  |  |
|                     |                                                                                                    |                                             |             |            |          |  |  |  |  |

« Return to post list

Click on Submit your audit for this post. This will return you to the screen listing the posts in your parish to be audited. The submitted post will be greyed out and no further changes to it will be possible.

### PLACE AUDIT

### HELLO NICK,

Thank you for taking the time to fill in your place audit. Please note that any changes that you submit here are not immediate. They will be reviewed and moderated by your diocese. Below is the list of the posts from within your area that require auditing.

You are currently auditing the following roles: PCC Secretary, PCC Treasurer, Parish Mag Ed, Churchwarden First, Churchwarden Second.

#### Within the following places: Anyparish (Parish)

For each post there is a status column which will let you know if the post has already been audited. To start auditing, please click the view details button next to the post you would like to audit.

Currently, 3 out of 4 audits have been completed.

75% Completed

| Role                | Place              | Occupied by      | Start date | End date | Status                | Audited By |              |
|---------------------|--------------------|------------------|------------|----------|-----------------------|------------|--------------|
| Churchwarden First  | Anyparish (Parish) | Newby, Ann       | 04/04/2022 |          | Waiting to be audited |            | View details |
| PCC Treasurer       | Anyparish (Parish) | Treasure, Loader | 02/05/2019 |          | Submitted - No Change | Nick Goff  | View details |
| Churchwarden Second | Anyparish (Parish) | Other, Ann       | 15/09/2021 |          | Submitted - Succeed   | Nick Goff  | View details |
| Parish Mag Ed       | Anyparish (Parish) | Reader, Avid     | 01/05/2023 |          | Submitted - End       | Nick Goff  | View details |

REQUEST THAT A NEW POST IS CREATED WITHIN THE CMS

If you don't see a post that you believe should come under this audit's criteria, please use the following option.

This will submit a request to create a new post, with a contact to fill the new role.

Request a new post

## If the new postholder is not on the list, click on Request a new contact is created. This will bring up a screen to create a new contact.

| POST DETAILS           |                         |                                                          |                                                |                    |          |
|------------------------|-------------------------|----------------------------------------------------------|------------------------------------------------|--------------------|----------|
| Role                   | Р                       | lace                                                     | Occupied by                                    | Start date         | End date |
| Churchwarden Second    | A                       | Anyparish (Parish)                                       | Other, Ann                                     | 15/09/2021         |          |
|                        |                         |                                                          |                                                |                    |          |
| YOUR SUBMISSION        |                         |                                                          |                                                |                    |          |
| 1 Actions              |                         | 2 Options                                                |                                                | 3 Review           |          |
|                        | NEW POST HOLDER DETAILS |                                                          |                                                |                    |          |
| Forename(s)            |                         | Kirk                                                     |                                                |                    |          |
|                        | Surname                 | Minder                                                   |                                                |                    |          |
|                        | Email address           | k.minder@email.address                                   |                                                |                    |          |
|                        | Date of succession *    |                                                          |                                                |                    |          |
|                        |                         | Enter the date you would like the new post holder to sta | rt. This will also be the date the current pos | holders post ends. |          |
|                        |                         | If the existing post holder is now deceased, then plea   | ase check the box.                             |                    |          |
|                        |                         | « Back to previous step Continue to Review »             |                                                |                    |          |
|                        |                         |                                                          |                                                |                    |          |
| . Detruct to post list |                         |                                                          |                                                |                    |          |

After adding new details click on Continue to Review. This will bring up a screen to submit the information, as above.

## Add a Post Not Listed

If an individual is appointed to one of the posts being audited that is not included in the roles to audit, click on Request a new post.

### PLACE AUDIT

### HELLO NICK,

Thank you for taking the time to fill in your place audit. Please note that any changes that you submit here are not immediate. They will be reviewed and moderated by your diocese. Below is the list of the posts from within your area that require auditing.

You are currently auditing the following roles: PCC Secretary, PCC Treasurer, Parish Mag Ed, Churchwarden First, Churchwarden Second.

Within the following places: Anyparish (Parish)

For each post there is a status column which will let you know if the post has already been audited. To start auditing, please click the view details button next to the post you would like to audit.

Currently, 3 out of 4 audits have been completed.

|                     |                    | 75% Completed    |            |          |                       |            |              |
|---------------------|--------------------|------------------|------------|----------|-----------------------|------------|--------------|
| Role                | Place              | Occupied by      | Start date | End date | Status                | Audited By |              |
| Churchwarden First  | Anyparish (Parish) | Newby, Ann       | 04/04/2022 |          | Waiting to be audited |            | View details |
| PCC Treasurer       | Anyparish (Parish) | Treasure, Loader | 02/05/2019 |          | Submitted - No Change | Nick Goff  | View details |
| Churchwarden Second | Anyparish (Parish) | Other, Ann       | 15/09/2021 |          | Submitted - Succeed   | Nick Goff  | View details |
| Parish Mag Ed       | Anyparish (Parish) | Reader, Avid     | 01/05/2023 |          | Submitted - End       | Nick Goff  | View details |

#### REQUEST THAT A NEW POST IS CREATED WITHIN THE CMS

If you don't see a post that you believe should come under this audit's criteria, please use the following option.

This will submit a request to create a new post, with a contact to fill the new role.

Request a new post

This will bring up a screen to enter the details of the new postholder. Enter the Post Role and Post Place from the drop-down lists and the date the post started. Enter the name and details of the new postholder. Click on Search for an existing contact.

| POST DETAILS                                                              |                                                                                                    |                                                                                                    |                          |  |  |  |  |
|---------------------------------------------------------------------------|----------------------------------------------------------------------------------------------------|----------------------------------------------------------------------------------------------------|--------------------------|--|--|--|--|
| Please enter the following details you would like to have on the new post |                                                                                                    |                                                                                                    |                          |  |  |  |  |
| Post Role                                                                 |                                                                                                    | Post Place <u>*</u>                                                                                                    | Start Date               |  |  |  |  |
|                                                                           | •                                                                                                    | •                                                                                                    |                          |  |  |  |  |
|                                                                           |                                                                                                    |                                                                                                    |                          |  |  |  |  |
| POST HOLDER DETAILS                                                       |                                                                                                    |                                                                                                    |                          |  |  |  |  |
|                                                                           |                                                                                                    |                                                                                                    |                          |  |  |  |  |
|                                                                           | Here you may choose for a post holder to be added to<br>You may also choose to create a vacant post, instead of | o the new role. You can choose to have an existing contact within the system, or for a new contact to be created on the system of the system of the system o | eated.                   |  |  |  |  |
|                                                                           |                                                                                                    | n providing a post-rolder.                                                                                                    |                          |  |  |  |  |
|                                                                           | SEARCH FOR A NEW POST HOLDER<br>Please fill in the following information regarding the n                        | ew post holder. Then click the search button to see if they already exist within our system.                                                                                                    |                          |  |  |  |  |
|                                                                           | Forename(s)                                                                                                    |                                                                                                    |                          |  |  |  |  |
|                                                                           | × 2 mi                                                                                                    |                                                                                                    |                          |  |  |  |  |
|                                                                           | Surname <u>*</u>                                                                                                |                                                                                                    |                          |  |  |  |  |
|                                                                           | Email address <u>*</u>                                                                                          |                                                                                                    |                          |  |  |  |  |
|                                                                           | Email audress                                                                                                   |                                                                                                    |                          |  |  |  |  |
|                                                                           |                                                                                                    | Search for an existing contact »                                                                                                    |                          |  |  |  |  |
|                                                                           |                                                                                                    |                                                                                                    |                          |  |  |  |  |
|                                                                           |                                                                                                    |                                                                                                    | or Submit as vacant post |  |  |  |  |
|                                                                           |                                                                                                    |                                                                                                    |                          |  |  |  |  |
| « Return to post list                                                     |                                                                                                    |                                                                                                    |                          |  |  |  |  |

Enter the new postholder's details. Click on Search for an existing contact. This will bring up a screen showing all the contacts on the database that have similar details to those entered.

| POST DETAILS                                                                                                    |
|----------------------------------------------------------------------------------------------------|
| Please enter the following details you would like to have on the new post                                                                                                    |
| Post Role <u>*</u> Post Place <u>*</u> Start Date <u>*</u>                                                                                                    |
| • • • • • • • • • • • • • • • • • • •                                                                                                    |
|                                                                                                    |
|                                                                                                    |
| POST HOLDER DETAILS                                                                                                    |
| Here you may choose for a post holder to be added to the new role. You can choose to have an existing contact within the system, or for a new contact to be created.                 |
| You may also choose to create a vacant post, instead of providing a post holder.                                                                                                    |
| EXISTING CMS CONTACTS                                                                                                    |
| The following existing contacts, within your diocese, have been found with similar details to those which you have provided.                                                         |
| Forename(s) Surname Known as Email Address                                                                                                    |
| Testpilot McTest Testpilot nick*****@bath*****.anglican.org                                                                                                    |
|                                                                                                    |
|                                                                                                    |
| CREATE A NEW CONTACT                                                                                                    |
| If none of the existing contacts are correct, or no existing contacts have been found, you can request that a new contact is created using the contact details that you searched on. |
|                                                                                                    |
|                                                                                                    |
| « Back to previous step                                                                                                    |
|                                                                                                    |
| or Submit as vacant post                                                                                                    |
| « Return to post list                                                                                                    |

Select the new postholder from the list. This will bring up a screen to confirm the details of the post. Click on Submit with post holder.

| POST DETAILS                                                              |              |                                                                                                    |         |                          |                                                             |  |  |  |  |
|---------------------------------------------------------------------------|--------------|----------------------------------------------------------------------------------------------------|---------|--------------------------|-------------------------------------------------------------|--|--|--|--|
| Please enter the following details you would like to have on the new post |              |                                                                                                    |         |                          |                                                             |  |  |  |  |
| Post Role <u>*</u>                                                        |              | Post Place <u>*</u>                                                                                      |         | Start Date .*            |                                                             |  |  |  |  |
| PCC Secretary                                                             | •            | Anyparish (Parish)                                                                                       |         | 30/05/2023               |                                                             |  |  |  |  |
|                                                                           |              |                                                                                                    |         |                          |                                                             |  |  |  |  |
|                                                                           |              |                                                                                                    |         |                          |                                                             |  |  |  |  |
| POST HOLDER DETAILS                                                       |              |                                                                                                    |         |                          |                                                             |  |  |  |  |
| Here you may choose for a post holder to be                               | added to     | the new role. You can choose to have an existing contact within the system, or for a new contact to be c | created | d.                       |                                                             |  |  |  |  |
| You may also choose to create a vacant post                               | , instead of | f providing a post holder.                                                                               |         |                          |                                                             |  |  |  |  |
| NEW POST HOLDER DETAILS                                                   |              |                                                                                                    |         |                          |                                                             |  |  |  |  |
| Forename(s)                                                               |              | Testpilot                                                                                                |         |                          |                                                             |  |  |  |  |
| Surname                                                                   |              | McTest                                                                                                   |         |                          |                                                             |  |  |  |  |
| Junione                                                                   |              | INT LEST                                                                                                 |         |                          |                                                             |  |  |  |  |
| Email address                                                             |              | nick****@bath*****.anglican.org                                                                          |         |                          |                                                             |  |  |  |  |
|                                                                           |              | « Back to previous step Submit with post holder                                                          |         |                          |                                                             |  |  |  |  |
|                                                                           |              |                                                                                                    |         | or Submit as vacant post |                                                             |  |  |  |  |
| « Return to post list                                                     |              |                                                                                                    |         |                          |                                                             |  |  |  |  |
| Developed by Amperative                                                   |              |                                                                                                    |         |                          | CMS version: 0.1.8726.rdc5e699<br>Last updated: 2 weeks ago |  |  |  |  |

If the new postholder is not on the list, click on Request a new contact, as above.

## Repeat the process of until all the posts are marked as submitted.

You do not have to complete the Place Audit in one go. Details are saved as they are submitted. You can resume the Place Audit by clicking on the link in the original e-mail message.

When all the posts are marked as submitted your Place Audit is complete.

If you have any queries, would like further information or need to notify details of new postholders with no e-mail address, please contact:

Nick Goff nick.goff@bathwells.anglican.org 01749 685110

Updated 31 May 2023